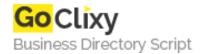

## Get started coding C# in ASP .Net

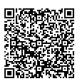

Address {value\_address}

Contact Person{value\_contact\_person}Mobile Number{value\_mobile\_number}

**Email** {value\_email}

This 5-part article introduces you to the basics of coding C# in ASP .Net. Some of topics covered: the classic "Hello World" example in .Net form, Adding class and using Namespaces, Code a Web form in .Net and see how you can create flexible server-client interaction, How controls can be used to manipulate data from your Web forms, and Server-side data access in .Net.

For more details, please visit https://scripts.goclixy.com/get-started-coding-c-in-asp-net-35778